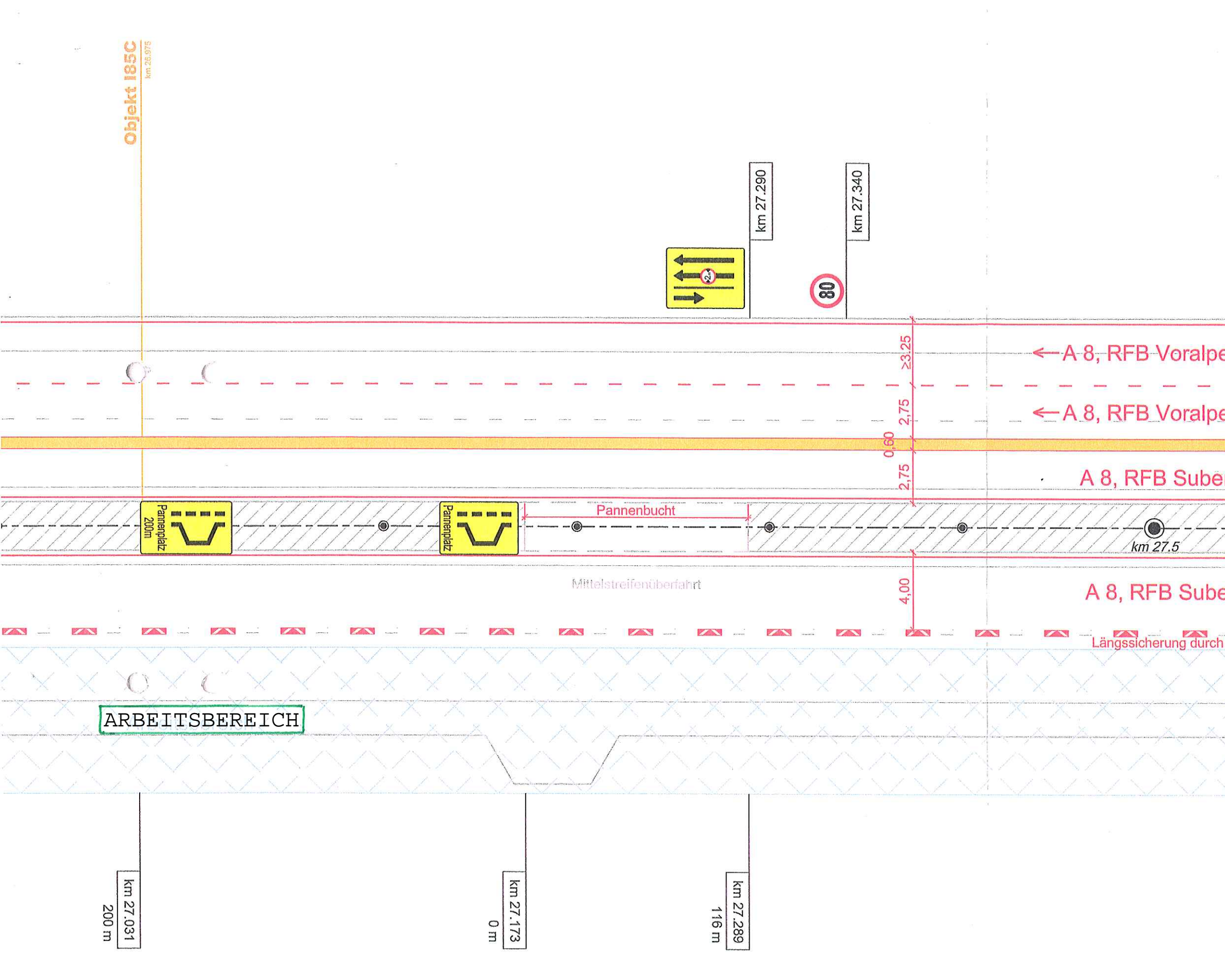

 $\mathcal{L}_{\mathcal{A}}$ 

 $\overline{1}$ 

 $\mathbf{E}$ 

 $\mathbf{l}$ 

 $\overline{\phantom{a}}$ 

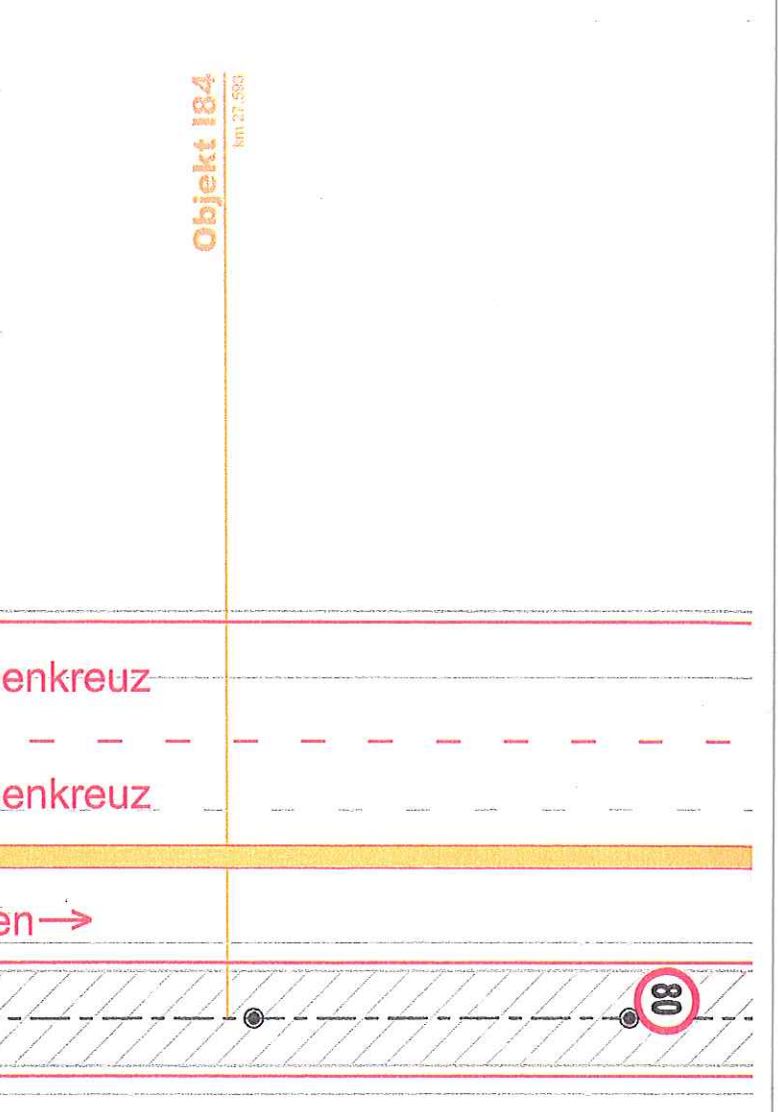

## $en \rightarrow$

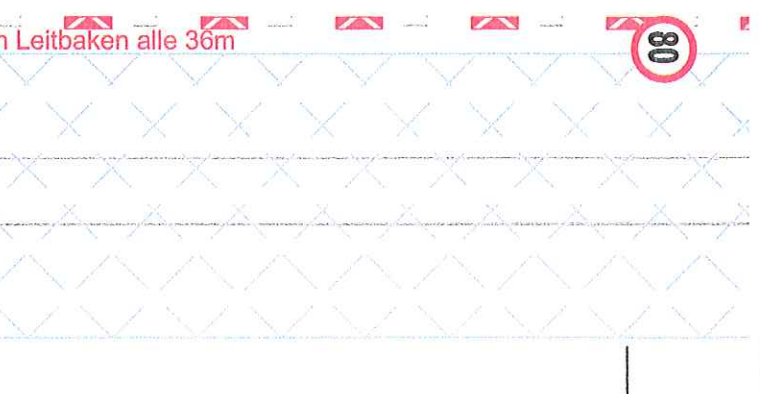

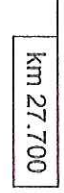